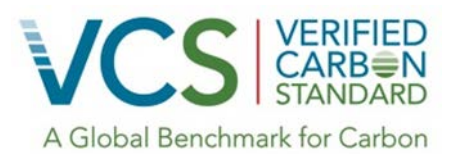

VCS Module

# VMD0045

Methods for monitoring greenhouse gas emissions and removals in ARR project activities on peat and mineralwetland and terrestrial soil (M-ARR)

> Version 1.01 9 March 201514 February 2017

VMD0045, Version 1.01 Sectoral Scope 14

Sectoral Scope 14

Module developed by:

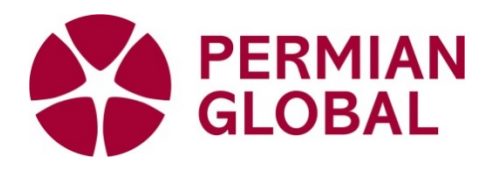

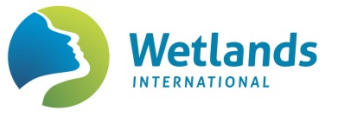

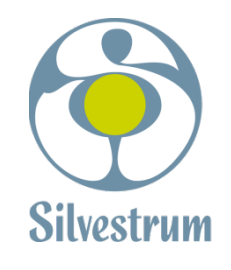

**ERNST MORITZ ARNDT** UNIVERSITÄT GREIFSWALD

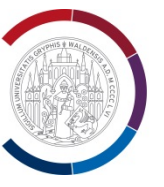

Wissen lockt. Seit 1456

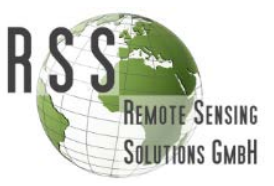

Revision to include tidal wetland restoration activities (version 1.1 of this module) prepared by Silvestrum Climate Associates and Restore America's Estuaries

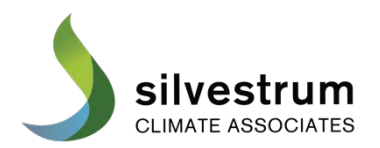

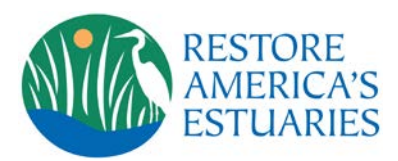

# **Table of Contents**

 $\overline{\mathbf{I}}$ 

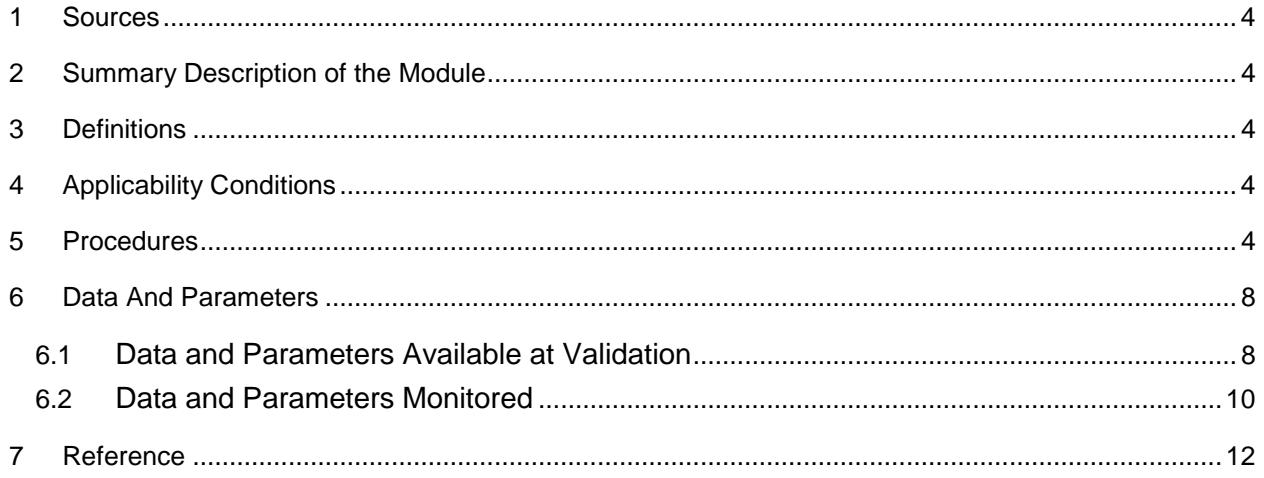

# **1 SOURCES**

This module is one of numerous modules that constitute VCS methodology *VM0007 REDD+ Methodology Framework (REDD+ -MF)*.

This module uses the latest version of the following CDM tool and VCS modules:

- CDM methodology *AR-ACM0003 Afforestation and reforestation of lands except wetlands*
- CDM tool *AR-Tool14 Estimation of carbon stocks and change in carbon stocks of trees and shrubs in A/R CDM project activities*
- *VMD0046 Methods for monitoring of soil carbon stock changes and greenhouse gas emissions and removals in peatland rewetting and conservation project activities (M-PEAT)*

#### **2 SUMMARY DESCRIPTION OF THE MODULE**

This module provides procedures for the monitoring of GHG emissions and removals under the project scenario *(ΔCWPS-ARR)* of ARR project activities on peat and mineral soil.

#### **3 DEFINITIONS**

Definitions are set out in in VCS document *Program Definitions*, and *REDD+ -MF*. This module does not set out any further definitions.

### **4 APPLICABILITY CONDITIONS**

This module is has no internal applicability conditions. applicable under the following conditions:

#### *5* **THE APPLICABILITY CONDITIONS PROVIDED IN** *AR-ACM0003***.[1](#page-3-0)**

**6 APPLICABILITY CONDITIONS INCLUDED IN** *AR-ACM0003* **AND CORRESPONDING TOOLS THAT EXCLUDE PROJECT ACTIVITIES ON WETLANDS CAN BE NEGLECTED FOR THE PURPOSE OF THEIR USE IN THIS MODULE, AS ACCOUNTING PROCEDURES FOR THE PEAT SOIL ARE PROVIDED IN MODULE** *BL-PEAT***.**

#### **75 PROCEDURES**

Net GHG removals under the ARR project scenario are calculated as:

<span id="page-3-0"></span><sup>&</sup>lt;sup>1</sup> In case there is a conflict between the CDM methodology requirements and the VCS rules, the VCS rules must be followed, as outlined in VCS AFOLU guidance document *Additional guidance for VCS Afforestation, Reforestation and Revegetation projects using CDM Afforestation/Reforestation Methodologies* available on the VCS website.

∆*CWPS-ARR* = ∆*CWPS-trees/shrubs* + ∆*CWPS-herb* (1)

Where:

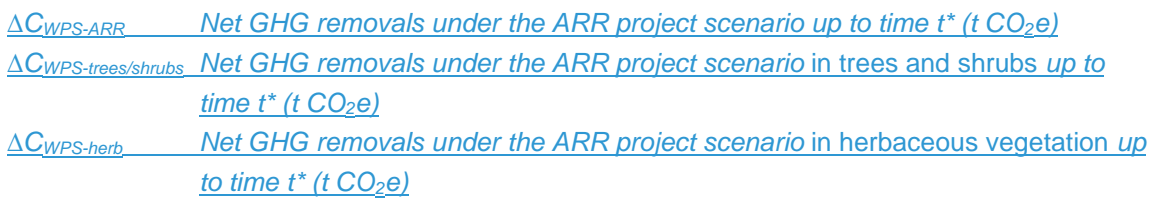

#### **Trees and shrubs**

GHG emissions and removals under the ARR project scenario on mineral soils are estimated using the procedures provided in *AR-Tool14 "Estimation of carbon stocks and change in carbon stocks of trees and shrubs in A/R CDM project activities"*CDM methodology *AR-ACM0003 Afforestation and reforestation of lands except wetlands* and associated tools.

The net GHG removals under the ARR project scenario in trees and shrubs are equal to the summation from *t*=1 to t\* of the change in carbon stock in tree biomass and the change in carbon stock in shrub biomass in *AR-Tool14 "Estimation of carbon stocks and change in carbon stocks of trees and shrubs in A/R CDM project activities"*, as follows:

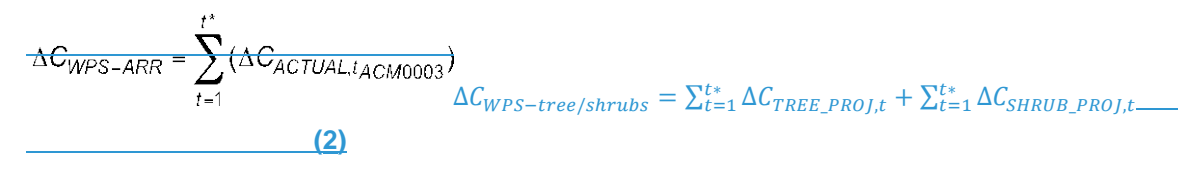

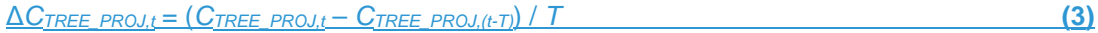

 $\Delta C_{SHRUB}$  proj,t = ( $C_{SHRUB}$  proj,t –  $C_{SHRUB}$  proj(t-t)) /  $T$  **(4)** 

#### Where:

∆*CWPS-trees/shrubs Net GHG removals under the ARR project scenario* in trees and shrubs *up to time t\* (t CO2e)*

 $AC_{WPS-ARR}$ Net GHG removals under the ARR project scenario up to time *t\** (t CO2e)

AC<sub>ACTUAL J</sup>ACHUAL net GHG removals by sinks, in year *t* (t CO<sub>2</sub>e) Δ*C<sub>TREE\_PROJ,t* Change</sub></sub> in carbon stock in tree biomass in the project scenario within the project boundary in year *t* (from *AR-Tool14*) (t CO2e)

Δ*CSHRUB\_PROJ,t* Change in carbon stock in shrub biomass in the project scenario within the project boundary in year *t* (from *AR-Tool14*) (t CO2e)

*CTREE\_PROJ,t* Carbon stock in tree biomass in the project scenario within the project boundary in year  $t$  (from  $AR$ -Tool14) (t  $CO<sub>2</sub>e$ )

 $C_{SHRUB|PROJ,t}$  Carbon stock in shrub biomass in the project scenario within the project boundary in year *t* (from AR-Tool14) (t CO<sub>2</sub>e)

*t* 1,2,3…..*t\** time elapsed since project start (years)

*T* Time elapsed between two successive estimations  $(T = t_2 - t_1)$ 

Procedures for the estimation of uncertainty for ARR project activities are provided in *AR-ACM0003 Afforestation and reforestation of lands except wetlands.*

ARR activities with a WRC component must estimate the net GHG emissions under the project scenario using:

- For the non-soil pools *estimate using AR-ACM0003 and associated tools* where the estimation of carbon stock changes in the soil components and below-ground biomass must not be included.
- For the soil pools estimate using procedures provided in module *M-PEAT*.

$$
\textcolor{red}{\Delta \textcolor{red}{\epsilon_{\textit{WPS-MRC}}^{*}}\!-\! \sum_{t=1}^{t^*} \!\! \Delta \textcolor{red}{\epsilon_{\textit{ACTUM-L}}^{*}}\!+\! \textcolor{red}{\Delta \textcolor{red}{H\textcolor{red}{\epsilon_{\textit{WPS-MRC}}^{*}}}}\!+\! \textcolor{red}{\Delta \textcolor{red}{H\textcolor{red}{\epsilon_{\textit{WPS-MRC}}^{*}}}}\!+\! \textcolor{red}{\Delta \textcolor{red}{H\textcolor{red}{\epsilon_{\textit{WPS
$$

Where:

Net GHG removal under the ARR project scenario up to time  $t^*$  (t CO<sub>2</sub>e)  $AG<sub>WPS-ARR</sub>$ 

Actual net GHG removals by sinks, in year *t* (t CO2e)

Net GHG emissions in the WRC project scenario up to year *t\** (t CO2e)

*t* 1,2,3…..*t\** time elapsed since project start (years)**Long-term average in case of harvesting**

Where reforestation or revegetation activities in the project scenario include harvesting, the maximum number of GHG credits generated by these activities over the crediting period must not exceed the long-term average GHG benefit from the tree component.

For strata where harvesting occurs, the maximum carbon stock in tree biomass  $(C_{TREF,i}$ <sup>t</sup> used in *AR-Tool14 "Estimation of carbon stocks and change in carbon stocks of trees and shrubs in A/R CDM project activities"* is limited to *CAVG-TREE,i*, calculated as follows:

 $C_{\text{AVG-IVFET},i} = \frac{\sum_{t=1}^{n} C_{\text{IVFET},it}}{n}$ 

Where:

**(5)**

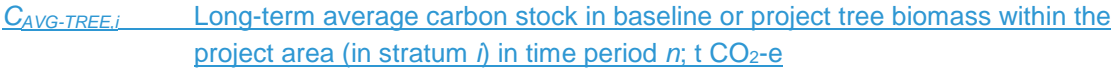

*CTREE,i,t* Carbon stock in baseline or project tree biomass within the project area (in stratum *i*) in year *t* (derived from application of AR-Tool14); t CO<sub>2</sub>-e yr<sup>-1</sup>

*i* 1, 2, 3 …*MWPS* strata in the project scenario

**the 1, 2, 3** … *n* years elapsed since the project start date

Total number of years in the established time period

The long-term average carbon stock must be calculated for both the baseline and the project scenario.

For projects undertaking even-aged management, the time period *n* over which the long-term average GHG benefit is calculated includes at minimum one full harvest/cutting cycle, including the last harvest/cut in the cycle. For projects under conservation easements with no intention to harvest after the project crediting period (which must be shown in the project description based on verifiable information), or in case of selective cutting, the time period *n* over which the longterm average is calculated is the length of the project crediting period.

Projects may account for long-term carbon storage in wood products. In this case, the parameter *CTREE,t* in equation 5 must be read as *CTREE,i,t* + *CWP,i,t*. Procedures for the calculation of *CWP,i,t* are provided in Module *C-WP*.

Examples of how to calculate the long-term average carbon benefit are provided in VCS document *AFOLU Guidance: Example for Calculating the Long-Term Average Carbon Stock for ARR Projects with Harvesting.*

# **ARR on wetlands influenced by sea level rise**

Biomass may be lost due to subsidence following sea level rise. For strata where conversion to open water is expected before *t* = 100, the maximum stock in tree and shrub biomass (*CTREE,i,t*  and *CSHRUB,t,* respectively) used in *AR-Tool14* is limited to *CAVG-TREE,i*, as calculated in equation 5.

Restoration projects which include afforestation or reforestation components may account for long-term carbon storage in wood products in case trees are harvested before dieback. In this case, the parameter *CTREE,t* in equation 4 must be read as *CTREE,i,t* + *CWP,i,t*.

*CAVG-SHRUB,i* is calculated as follows:

 $\Sigma$ C<sub>SHRUBjj</sub>  $C_{AVG-SHRUBj} = \frac{24}{h}$ 

**(6)**

Where:

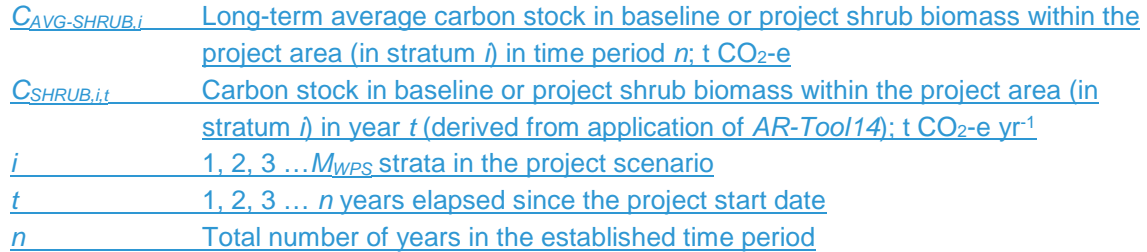

# **Herbaceous vegetation**

Where the carbon stock change in herbaceous vegetation is quantified in the project scenario, it must also be quantified in the baseline scenario.

The net carbon stock change in herbaceous vegetation biomass in the project scenario is estimated using a carbon stock change approach as follows:

Δ*CWPS-herb,i,t* = (*CWPS-herb,i,t* – *CWPS-herb,i*(*t-T*)) / *T* **(7)**

Where:

- Δ*CWPS-herb,i,t* Net carbon stock changes in herb carbon pools in the project scenario in stratum *i* in year  $t$ ; t  $CO<sub>2</sub>$  yr<sup>-1</sup>
- *CWPS*-*herb*,*i*,*<sup>t</sup>* Carbon stock in herbaceous vegetation in the project scenario in stratum *i* in year *t*; t CO2 ha-1
- **1, 2, 3 ...** *M<sub>WPS</sub>* strata in the project scenario
- *t* 1, 2, 3 … *t\** years elapsed since the start of the project activity
- *T* Time elapsed between two successive estimations  $(T = t_2 t_1)$

For tidal wetlands, a default factor for *CWPS*-*herb*,*i*,*<sup>t</sup>* may be applied as provided in Section 6.

The sampling method of herbaceous vegetation is provided in Section 6.2.

# **86 DATA AND PARAMETERS**

# **8.16.1 Data and Parameters Available at Validation**

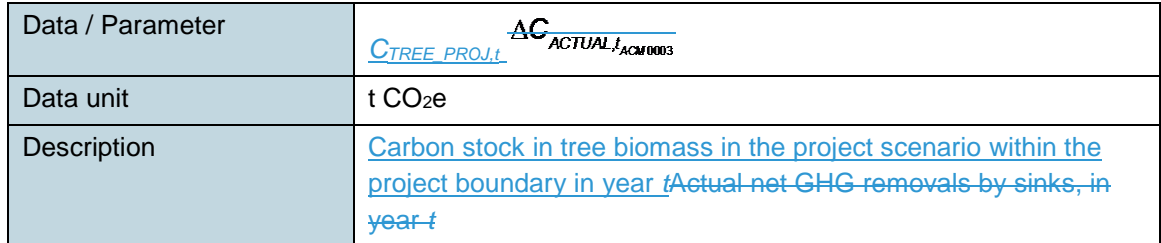

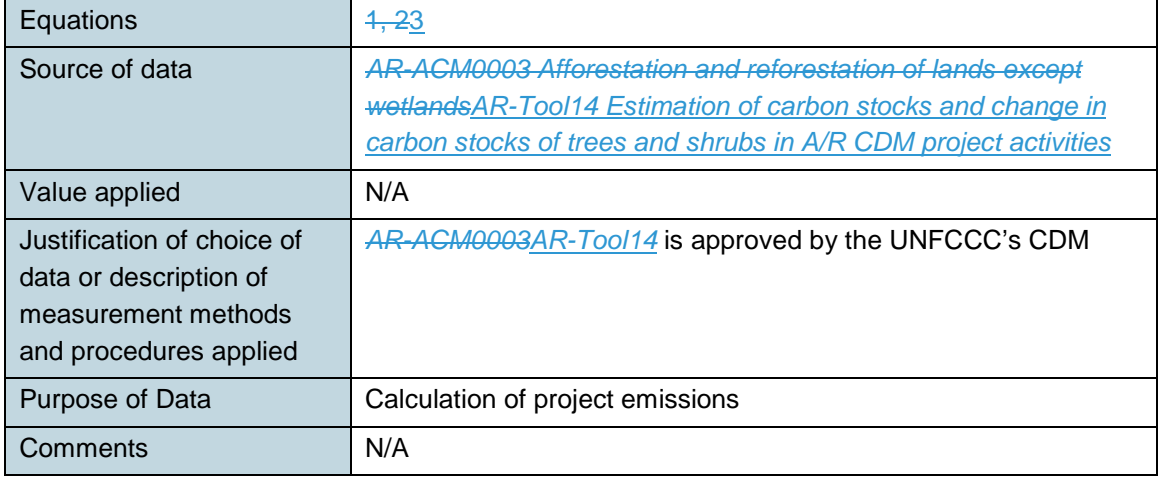

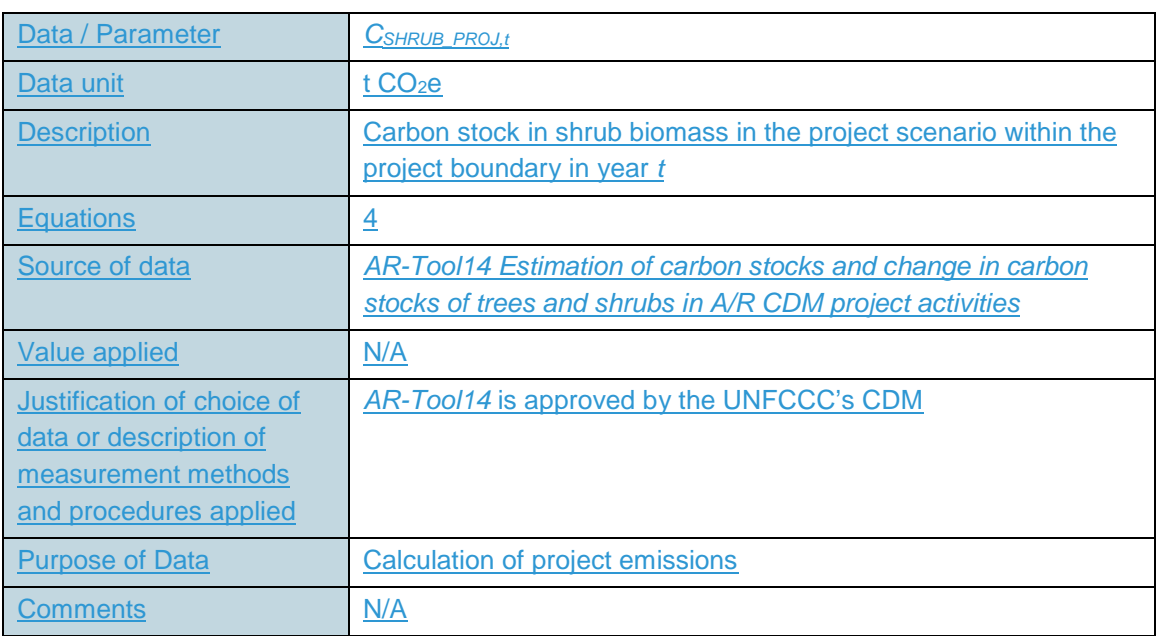

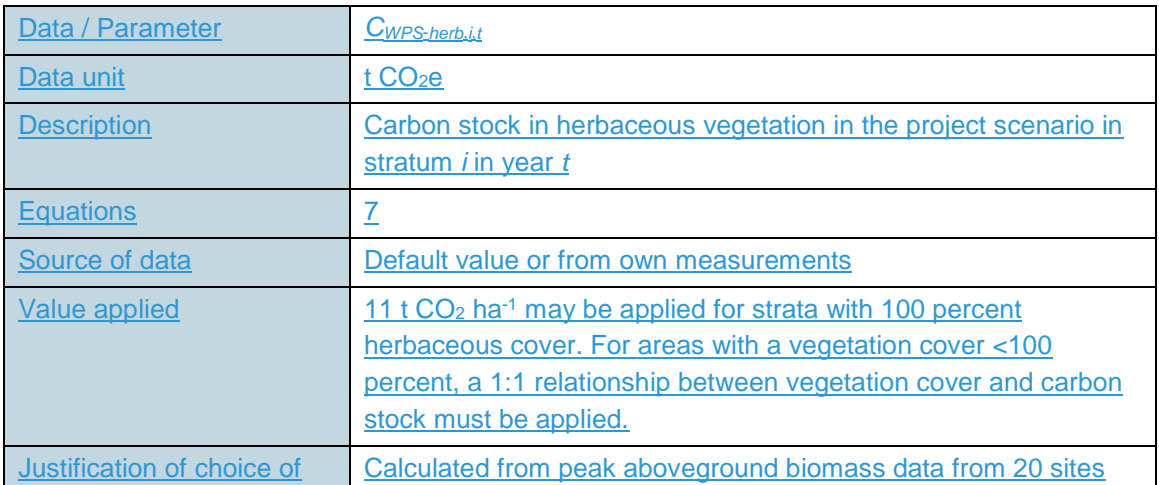

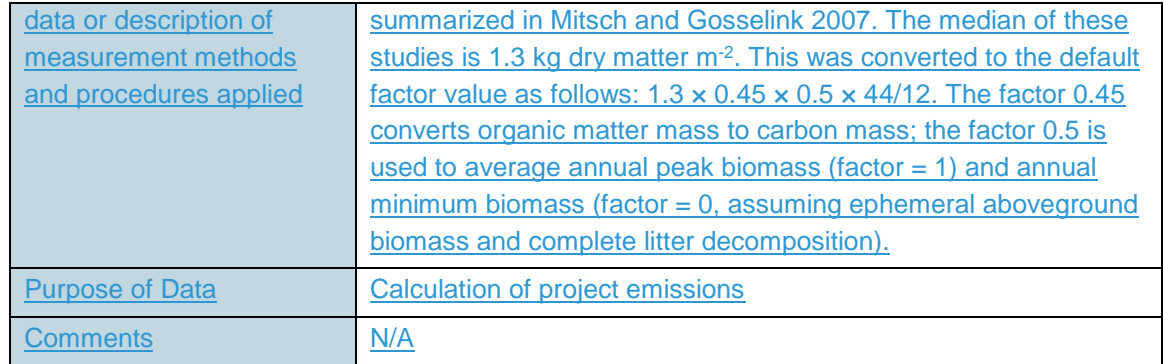

# **8.26.2 Data and Parameters Monitored**

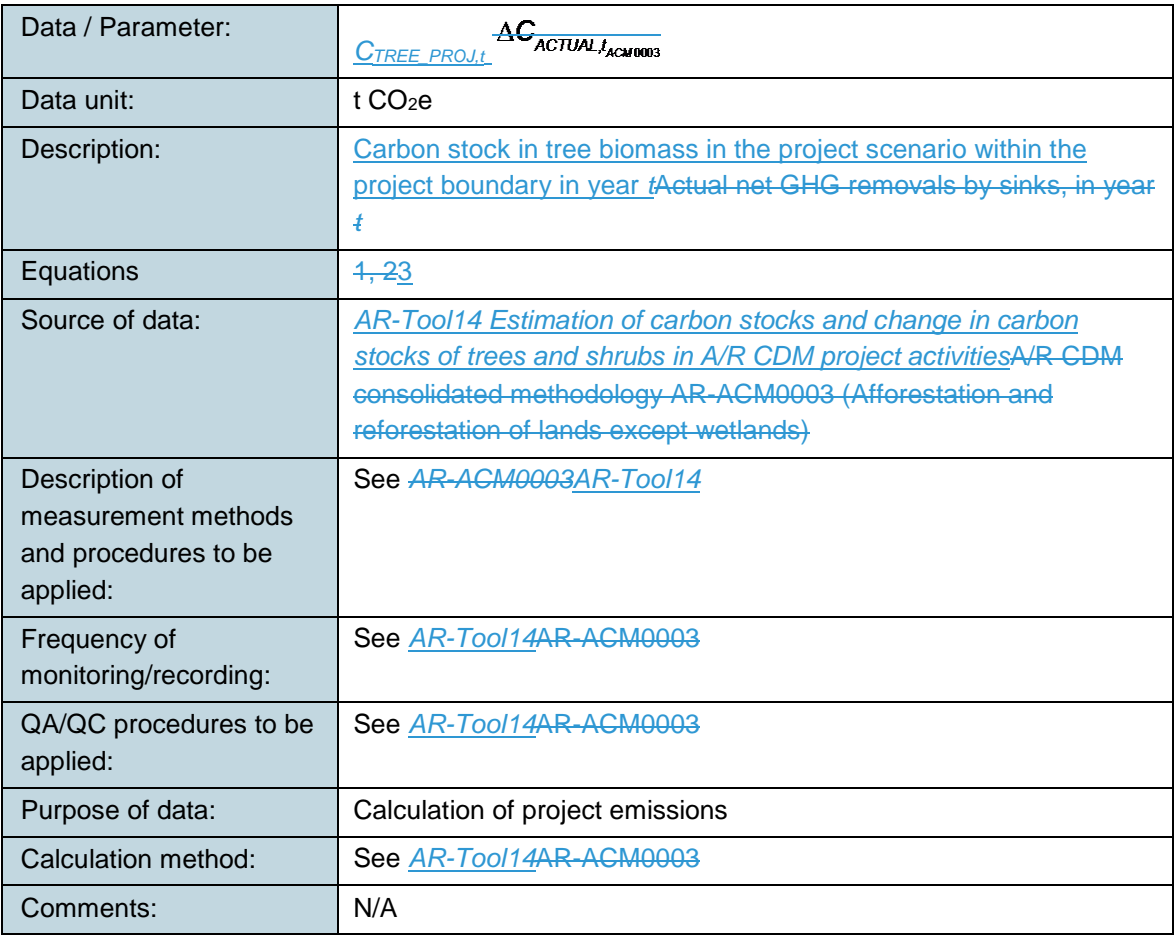

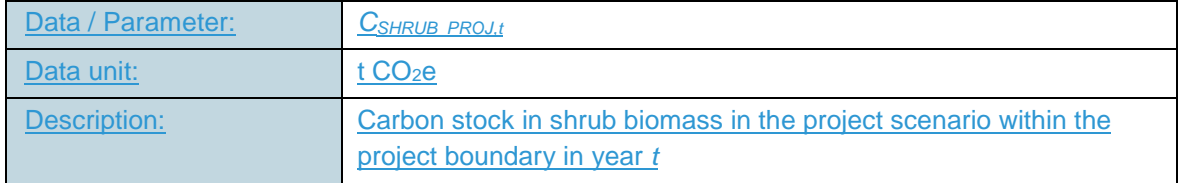

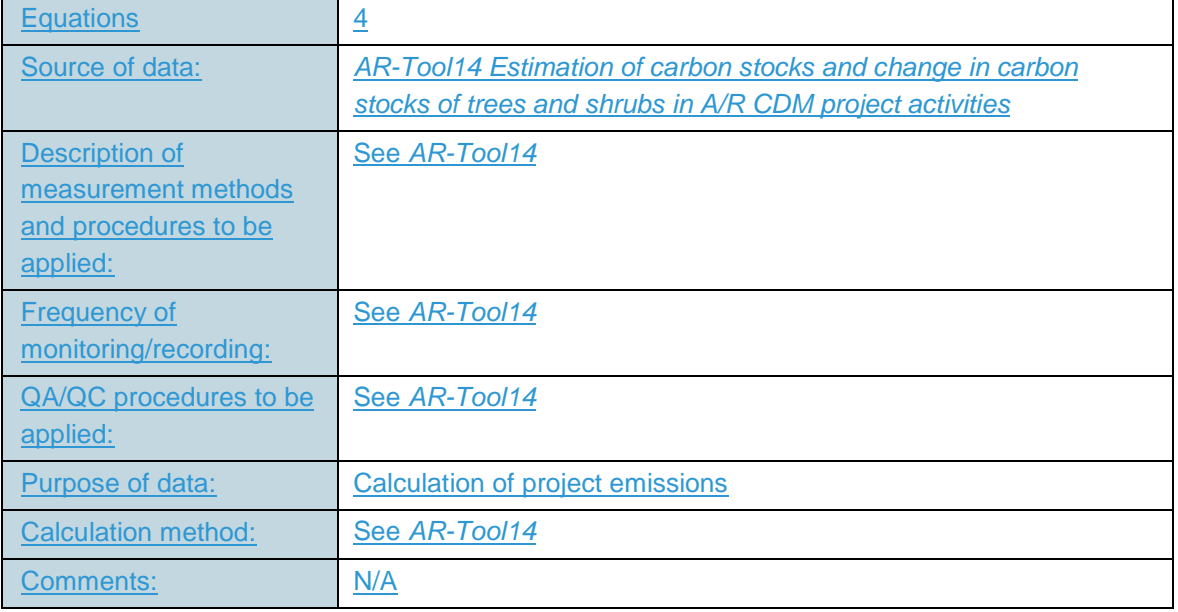

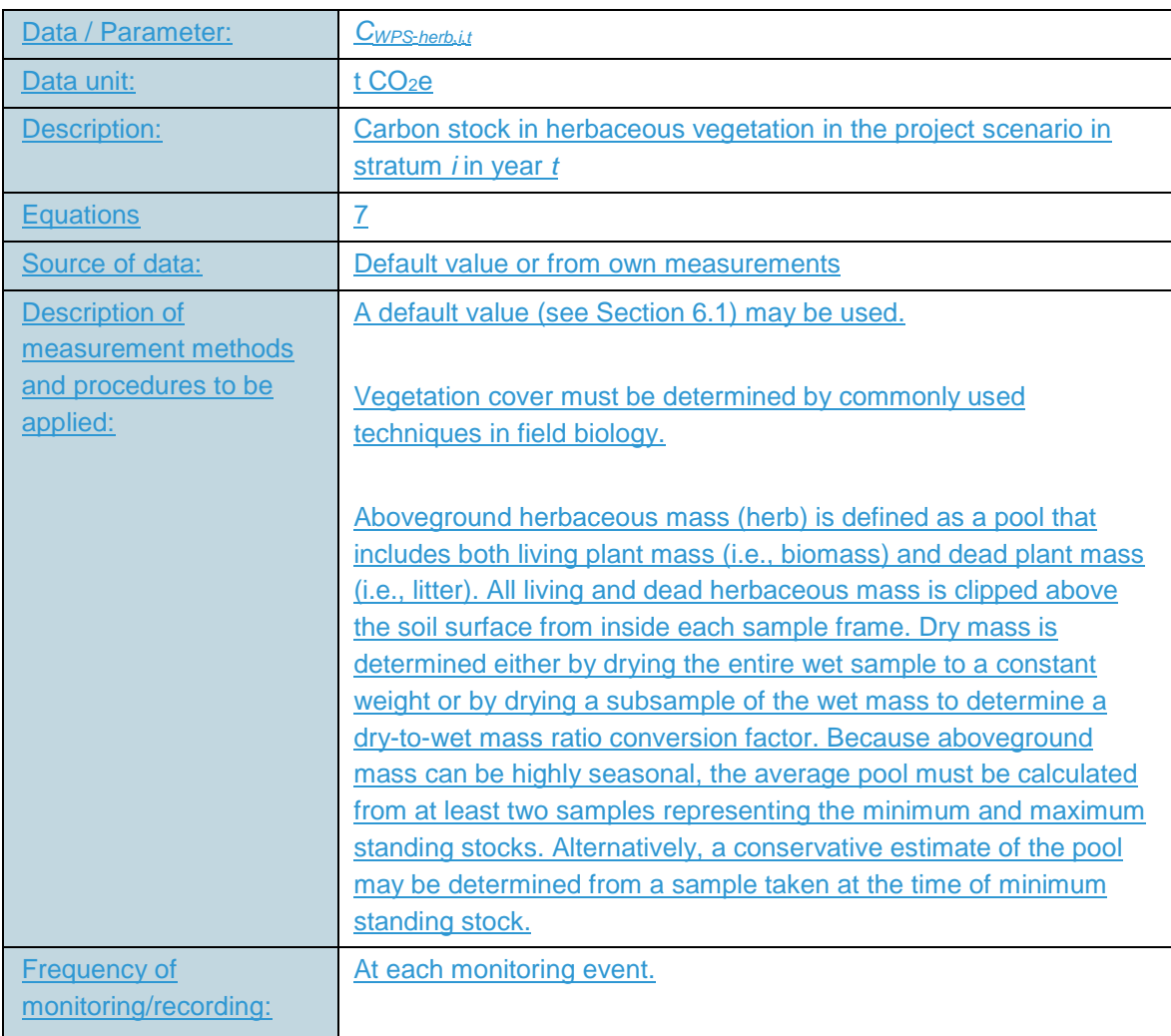

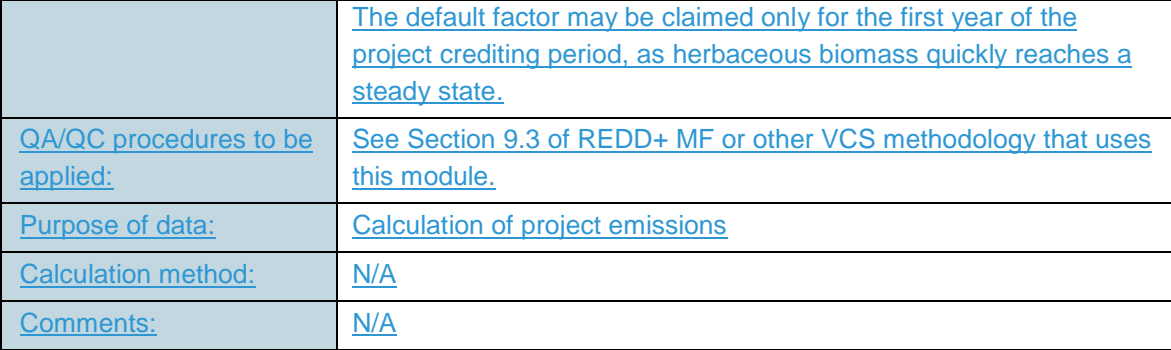

# **97 REFERENCE**

Mitsch, W.J., and J.G. Gosselink 2007. Wetlands. 4<sup>th</sup> ed. John Wiley & Sons, Inc., Hoboken, NJ.

# **DOCUMENT HISTORY**

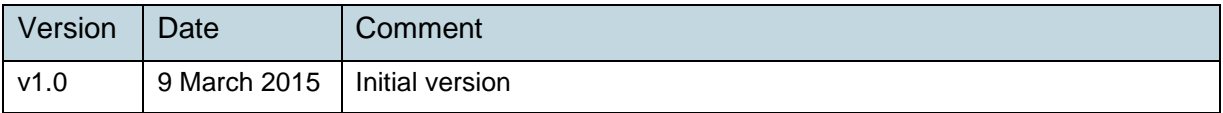